### Is Your Caching Resolver Polluting the Internet?

Duane Wessels The Measurement Factory, and CAIDA wessels@measurement-factory.com

September 2004

# A Disclaimer

- This data comes from monitoring two instances of the "F" DNS root server
	- Introduces some biases
	- We may be missing something interesting that occurs elsewhere
- It would be nice if we had additional data from other sources, like
	- Authoritative TLD and SLD servers
	- A variety of caching resolvers
- I'll try to not make this not all about the root servers.

# What is DNS pollution?

- A-for-A queries
- A-for-. queries
- Queries and Updates for RFC 1918 Addresses
- Queries for Invalid TLDs
- Excessive Queries for [a–m].root-servers.net
- IPv6 Address Queries
- Repeated Queries
- Queries from Unroutable/Unreachable Sources

# Why is this DNS pollution?

- Some queries are unanswerable because the server is not authoritative for the domain in question. e.g., lame delegation and "NXDOMAIN" replies.
- Some queries are unanswerable because the server cannot talk back to the client.
- Some represent local/private information that escapes onto the public Internet.
- Some queries are valid, but occur much more frequently than they would for properly configured systems.

#### A-for-A Queries

22:33:57.847573 228.57.66.241.53 > F.53: 52586 A? 93.122.94.102. 22:33:57.868436 11.176.132.84.31790 > F.53: 32062 A? 209.185.151.123. 22:33:57.879179 152.68.35.117.49283 > F.53: 6958 A? 4.43.140.160. 22:33:57.886175 78.150.111.9.42094 > F.53: 32304 A? 60.141.241.142. 22:33:57.888548 176.17.50.38.49902 > F.53: 17622 A? 203.66.149.153. 22:33:57.899417 19.191.37.135.53 > F.53: 55410 A? 151.208.189.26. 22:33:57.903560 176.17.50.38.49902 > F.53: 33116 A? 149.109.60.44. 22:33:57.916032 128.190.104.73.53 > F.53: 43559 A? 249.54.212.95. 22:33:57.921030 166.203.102.109.33638 > F.53: 57797 A? 88.116.197.24. 22:33:57.924153 144.137.97.110.32787 > F.53: 46316 A? 187.5.78.189. 22:33:57.924177 55.94.177.203.53 > F.53: 62802 A? 145.248.229.75.

- Caused by buggy Windows NT DNS server
- Some resolvers (i.e., djbdns) recognize and answer these queries.

#### A-for-. Queries

22:33:57.846826 233.214.38.235.1428 > F.53: 7360 A? . 22:33:57.851070 7.153.231.207.1117 > F.53: 12747 A? . 22:33:57.851696 14.102.158.207.33210 > F.53: 11210 A? . 22:33:57.851720 63.217.38.83.3924 > F.53: 7232 A? . 22:33:57.854827 14.102.158.207.33210 > F.53: 5078 A? . 22:33:57.859066 214.130.138.39.3004 > F.53: 14319 A? . 22:33:57.862064 233.214.38.235.1428 > F.53: 5334 A? . 22:33:57.867436 7.153.231.207.1117 > F.53: 12764 A? . 22:33:57.869584 63.217.38.83.3924 > F.53: 11348 A? . 22:33:57.872433 14.102.158.207.33210 > F.53: 3039 A? . 22:33:57.877180 63.217.38.83.3924 > F.53: 9308 A? . 22:33:57.877205 233.214.38.235.1428 > F.53: 1243 A? .

- Caused by buggy resolvers that accept null query names?
- Why not have the resolver recognize and stop these?

### RFC 1918 Addresses

22:33:57.875681 102.31.88.27.53 > F.53: 12270 PTR? 185.25.73.198.in-addr.arpa. 22:33:57.927422 170.106.101.76.53 > F.53: 11308 PTR? 228.114.106.114.in-addr.arpa.  $22:33:57.983493$   $21.230.155.233.21301$   $>$  F.53:  $-10007$  PTR? 122.101.201.23.in-addr.ar 22:33:58.029992 21.230.155.233.21301 > F.53: 10008 PTR? 122.101.201.23.in-addr.arpa. 22:33:58.040788 64.207.181.62.53 > F.53: 6518 PTR? 191.246.143.93.in-addr.arpa. 22:33:58.042961 64.207.181.62.53 > F.53: 9522 PTR? 236.192.208.156.in-addr.arpa. 22:33:58.049204 30.82.18.155.53 > F.53: 2636 PTR? 120.93.57.129.in-addr.arpa. 22:33:58.061992 21.230.155.233.21301 > F.53: 10009 PTR? 122.101.201.23.in-addr.arpa. 22:33:58.073315 17.39.143.35.1116 > F.53: 9518 SOA? 51.50.10.in-addr.arpa. 22:33:58.091679 21.230.155.233.21301 > F.53: 10010 PTR? 122.101.201.23.in-addr.arpa.

- Sites that use RFC 1918 addresses should configure their resolver to answer authoritatively for them.
- The AS112 project servers take the bulk of this abuse.
	- 20 anycasted servers authoritative for RFC 1918 space
	- Certain popular operating systems enable dynamic DNS update by default

### Invalid TLDs

22:33:57.847825 57.95.26.22.32988 > F.53: 52024 SOA? \_ldap.\_tcp.ForestDnsZones.Primefuels.local. 22:33:57.850071 229.97.210.1.2796 > F.53: 9490 A? 7741-S4.7741-SW. 22:33:57.853445 175.252.10.24.32829 > F.53: 4035 SOA? \_kpasswd.\_udp.D-4240669.S3000. 22:33:57.856318 101.71.170.2.53 > F.53: 44256 MX? w.r[. 22:33:57.856692 101.71.170.2.53 > F.53: 55176 SOA? \_ldap.\_tcp.Default-First-Site.\_sites.DomainDnsZones.chapplehome.l 22:33:57.867812 160.182.126.21.38242 > F.53: 10314 AAAA? rnde16. 22:33:57.867837 93.239.82.47.51595 > F.53: 11231 A? localhost. 22:33:57.872558 11.131.20.20.53 > F.53: 59300 SOA? \_ldap.\_tcp.18a20066-37fb-420b-a406-2c2324dde8f4.domains.\_msdcs.ya 22:33:57.873182 5.34.171.157.49616 > F.53: 9324 A? src="http-//banners.aftrk.com/ab/lifetimeopportunity/top500/html4 22:33:57.875705 255.91.199.150.52295 > F.53: 38421 SOA? \_ldap.\_tcp.Default-First-Site.\_sites.gc.\_msdcs.merlin.local. 22:33:57.882677 69.144.90.160.61075 > F.53: 45124 A? aloha15.domain.local. 22:33:57.883302 87.30.247.246.1029 > F.53: 9760 A? LIVLNX01.bpionet.local. 22:33:57.884926 219.110.202.94.53 > F.53: 29057 A? WEBDEV.beta.enterprise.sscims.cmo. 22:33:57.888424 75.229.97.50.45481 > F.53: 34440 SRV? \_ldap.\_tcp.CAFolsom.\_sites.dc.\_msdcs.CARCRDCDB1Y925H. 22:33:57.888984 104.113.9.195.47688 > F.53: 53968 A? denso. 22:33:57.892196 233.168.229.9.26228 > F.53: 5529 A? SCL-TREE. 22:33:57.893173 87.30.247.246.1029 > F.53: 15918 A? LIVLNX01.commonwealthnet.local.

- Common invalid TLDs: localhost, local, corp, workgroup, domain, htm, txt, c
- Negative caching not good enough to stop these

SIGCOMM 2004 NetTs 7 The Measurement Factory

#### [a-m].root-servers.net

20:00:30.085662 80.41.136.212.33821 > F.53: 33822 A6? A.ROOT-SERVERS.NET. 20:00:30.085870 80.41.136.212.33821 > F.53: 31888 AAAA? A.ROOT-SERVERS.NET. 20:00:30.086014 80.41.136.212.33821 > F.53: 51435 A? A.ROOT-SERVERS.NET. 20:00:34.087164 80.41.136.212.33821 > F.53: 36477 A6? A.ROOT-SERVERS.NET. 20:00:34.087394 80.41.136.212.33821 > F.53: 45228 AAAA? A.ROOT-SERVERS.NET. 20:00:34.087663 80.41.136.212.33821 > F.53: 33202 A? A.ROOT-SERVERS.NET. 20:00:38.087294 80.41.136.212.33821 > F.53: 5231 A6? A.ROOT-SERVERS.NET. 20:00:38.087563 80.41.136.212.33821 > F.53: 54557 AAAA? A.ROOT-SERVERS.NET. 20:00:38.087669 80.41.136.212.33821 > F.53: 51685 A? A.ROOT-SERVERS.NET. 20:00:42.098064 80.41.136.212.33821 > F.53: 55265 A6? A.ROOT-SERVERS.NET. 20:00:42.098315 80.41.136.212.33821 > F.53: 112 AAAA? A.ROOT-SERVERS.NET. 20:00:42.098440 80.41.136.212.33821 > F.53: 57604 A? A.ROOT-SERVERS.NET. 20:00:46.091344 80.41.136.212.33821 > F.53: 47264 A6? A.ROOT-SERVERS.NET. 20:00:46.091467 80.41.136.212.33821 > F.53: 27313 AAAA? A.ROOT-SERVERS.NET. 20:00:46.091592 80.41.136.212.33821 > F.53: 25386 A? A.ROOT-SERVERS.NET.

# [a-m].root-servers.net, cont

- Caching resolvers like to update/validate their "hints" when they startup.
- Some caches query for all 13 root servers, and for both IPv4 and IPv6 addresses.
- Excessive root-servers.net queries usually indicates a unidirectional communication channel.
- Certain versions of BIND sometimes pummel the roots with AAAA and A6 queries for [a-m].root-servers.net.

#### Query Spikes for root-server.net IPv6 addresses

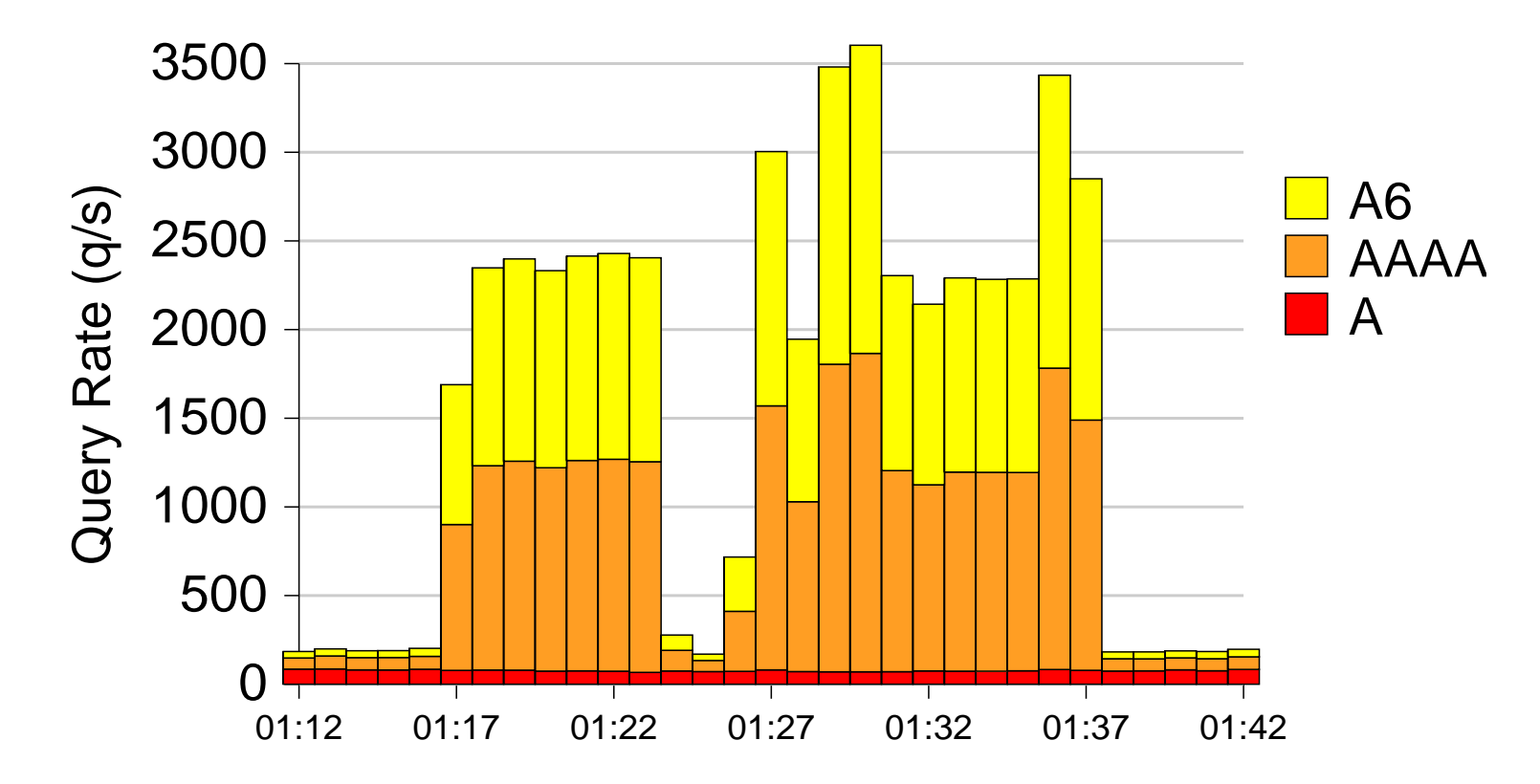

• Sources are BIND  $8.3.3 - 8.3.4$ 

## IPv6 Address Queries

- Not necessarily pollution, but...
- BIND optimistically issues AAAA and/or A6 queries for other nameservers.
- A random sampling of 3150 authoritative nameservers found 17 (0.5%) with AAAA records, and none with A6 records.

## Repeated Queries

- Repeated queries are not included in the current analysis.
- Repeat analysis requires keeping history or state.
- Our real-time analysis tools don't (yet?) keep history.
- Repeated query analysis is complicated by cache poisonprevention techniques. That is, some resolvers start certain queries at the roots, rather than trust cached referrals.
- In an earlier study we found that up to 70% of F-root traffic is repeated queries.

# Unroutable/Unreachable Sources

- Source address from RFC 1918 space
- No route back to source address
- DNS reply is blocked by misconfigured packet filter
- Source port is zero

#### DNS Pollution Seen at F-Root Aug 20–27, 2004

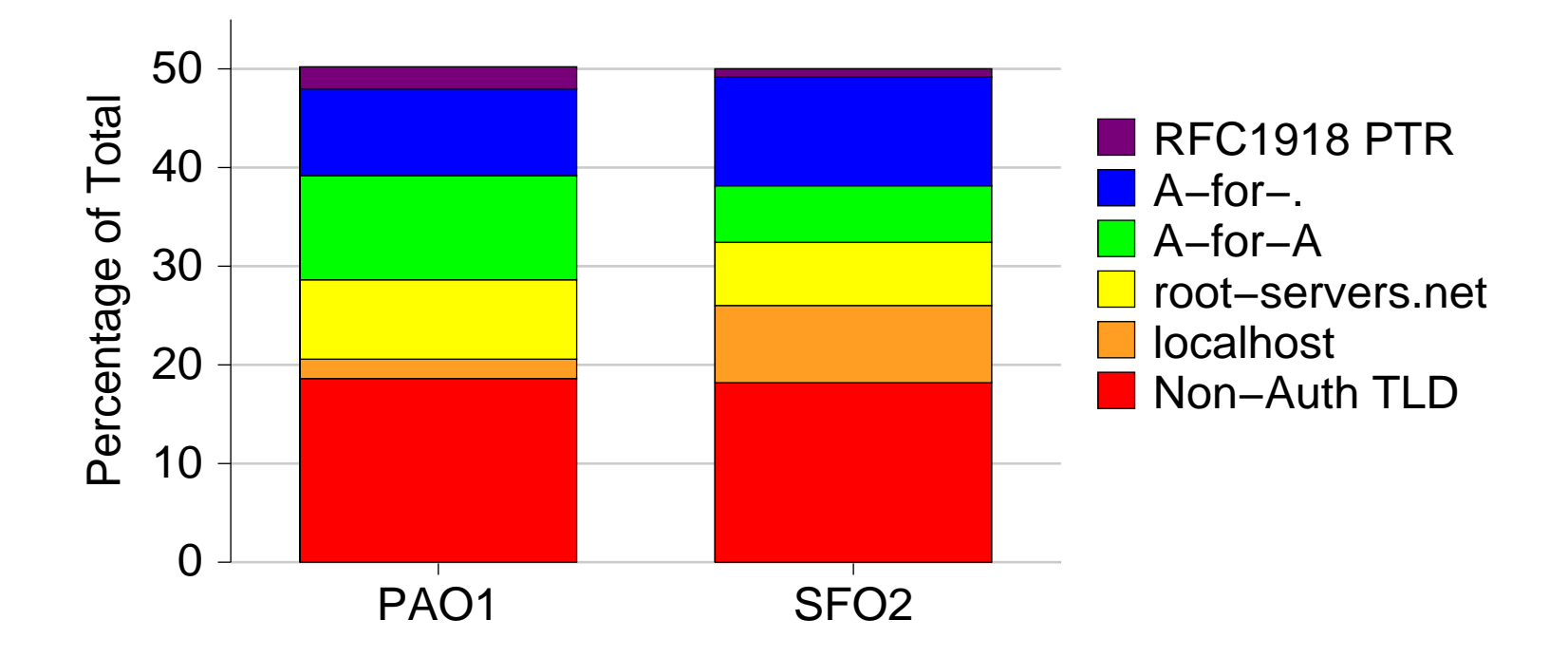

## So What, Who Cares?

- The root servers are generally overprovisioned and the amount of traffic we're talking about is not that significant.
	- okay, but it's not only about the roots
- Viruses, spam, and DDoS represent much, much more pollution than this.
- "The DNS works well enough for me anyway."
- "I run up-to-date code and have smart people working for me. I'm sure my resolvers are well-behaved."
- Your policy may be to not "spy" on your customers.

# Why You Should Care

- The Internet is a public commons that we should all strive to keep clean.
- Less pollution makes it easier to differentiate good from bad traffic in the event of a real attack.
- Your DNS pollution may give away private or sensitive information.
- You may discover configuration errors that you didn't know you had.
- As the Balkanization of the Internet continues you'll find that others willingless to communicate with you depends on the amount of garbage leaving your network (DNSBLs, rfcignorant, Dshield).

## Tools

## dnstop

- dnstop is a curses-based Unix application that displays sorted tables of DNS queries
- Recent versions have filters to include only certain types of DNS pollution
	- A-for-A queries
	- RFC 1918 PTR queries
	- RFC 1918 UPDATEs
	- Unknown TLDs
- http://dns.measurement-factory.com/tools/dnstop/

### Finding Invalid TLDs with dnstop

Wed Apr 14 19:14:08 2004 9 new queries, 3045 total queries

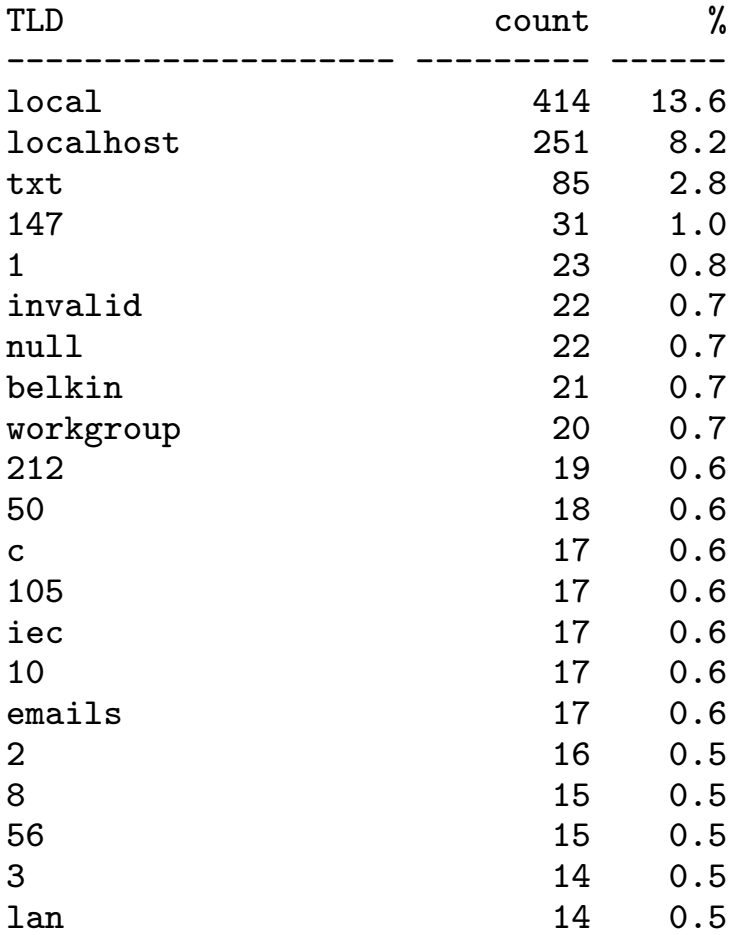

# DSC: DNS Statistics Collector

- Kind of an "MRTG" for DNS servers
- Colorful, interactive graphs
- Distributed architecture
- Long-term data archival
- Currently "alpha release" quality/status
- http://dns.measurement-factory.com/tools/dsc/

## DSC Sample Graph

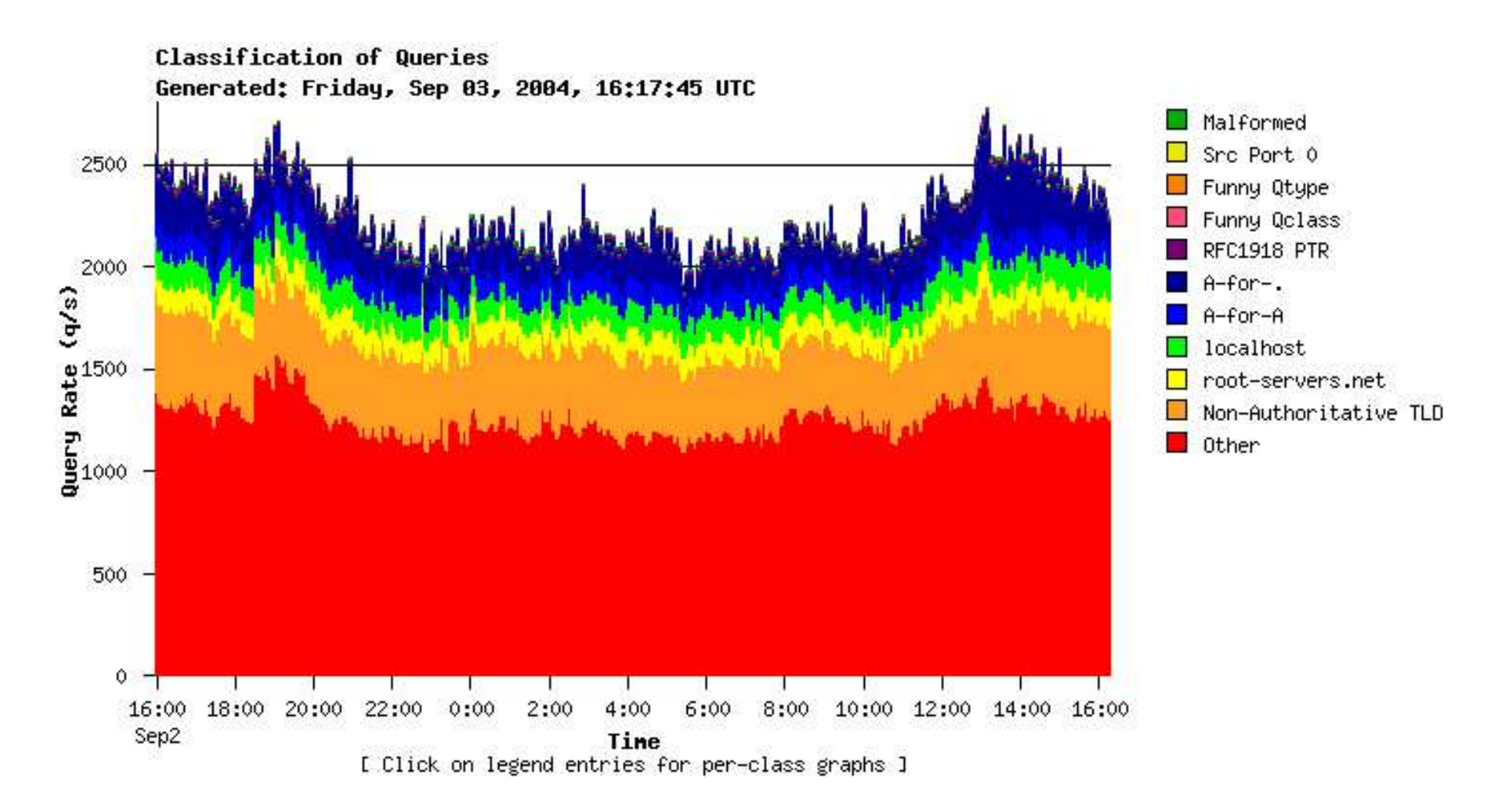

# The End